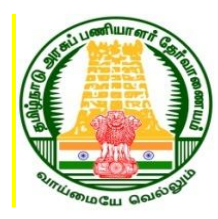

## தநிழ்ாடு அபசுப்ணினார் ததர்யாணணனம்

செய்தி சயினீட்டு எண்: **64/2022** ாள்: **29.09.2022**

**08.10.2022 முற்கல் நற்றும் ிற்கில் டைபவுள் தநிழ்ாடு நாி கருவூங்கள் நற்றும் கணக்குகள் ணிகில் அைங்கின கணக்கு அலுயர் ிட – III தயிக்கா காிப்ணினிைங்கில் நபடி ினநம் பெய்யதற்கா கணிி யமித் நதர்வு.**

## **பெய்திக்குிப்பு**

தமிழ்நாடு அரசுப்பணியாளர் தேர்வாணையத்தின் அறிவிக்கை எண்: 14/2022, நாள் 15.07.2022- இன் வாயிலாக நேரடி நியமனத்திற்கு அறிவிக்கை செய்யப்பட்ட தமிழ்நாடு மாநில கருவூலங்கள் மற்றும் கணக்குகள் பணிகளில் அடங்கிய கணக்கு அலுவலர் நிலை - III பதவிக்கான காலிப்பணியிடங்களில் நேரடி நியமனம் செய்வதற்கான கணினி வழித் தேர்வு 08.10.2022 (முற்பகல் மற்றும் பிற்பகல்) நடைபெற உள்ளது.

அதேசமயம் தேர்வு எழுத அனுமதிக்கப்பட்ட விண்ணப்பதாரர்களின் தேர்வுக்கூட அனுமதிச்சீட்டுகள் ( Hall Ticket) தேர்வாணையத்தின் இணைய தங்ைா [www.tnpsc.gov.in](http://www.tnpsc.gov.in/) , [www.tnpscexams.in](http://www.tnpscexams.in/) ஆைினயற்ில் பதிவேற்றம் செய்யப்பட்டுள்ளன. விண்ணப்பதாரர்கள் தங்களுடைய ஒருமுறை பதிவேற்றம் (OTR DASHBOARD) மூலமாக மட்டுமே விண்ணப்ப எண் , பிறந்த தேதி ஆகியவற்றை உள்ளீடு செய்து தேர்வுக்கூட அனுமதிச் சீட்டினை(Hall Ticket) பதிவிறக்கம் செய்ய முடியும்.

> கிரண் குராலா இ.ஆ.ப., தேர்வுக் கட்டுப்பாட்டு அலுவலர்

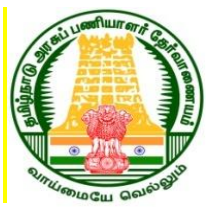

## **TAMIL NADU PUBLIC SERVICE COMMISSION**

**Press Release No: 64/2022 Dated: 29.09.2022 Post of Accounts Officer, Class III included in the Tamil Nadu State Treasuries and Accounts Service Examination - Computer Based Test (CBT) to be held on 08.10.2022 FN & AN.**

## **PRESS RELEASE**

Commission has invited applications for direct recruitment for the post of Accounts Officer, Class III included in the Tamil Nadu State Treasuries and Accounts Service vide., Notification No. 14/2022, dated: 15.07.2022 - Computer Based Test **(CBT) Examination** for the said post is scheduled to be held on 08.10.2022 FN & AN.

The memorandum of admission (Hall Ticket) for the admitted candidates for the said examination has already been hosted on the Commission's websites [www.tnpsc.gov.in](http://www.tnpsc.gov.in/) and [www.tnpscexams.in.](http://www.tnpscexams.in/) The memorandum of admission (Hall Ticket) can be downloaded only through one time Registration (OTR Dashboard) of the candidate by entering the Application Number and Date of Birth.

> Kiran Gurrala I.A.S., Controller of Examinations